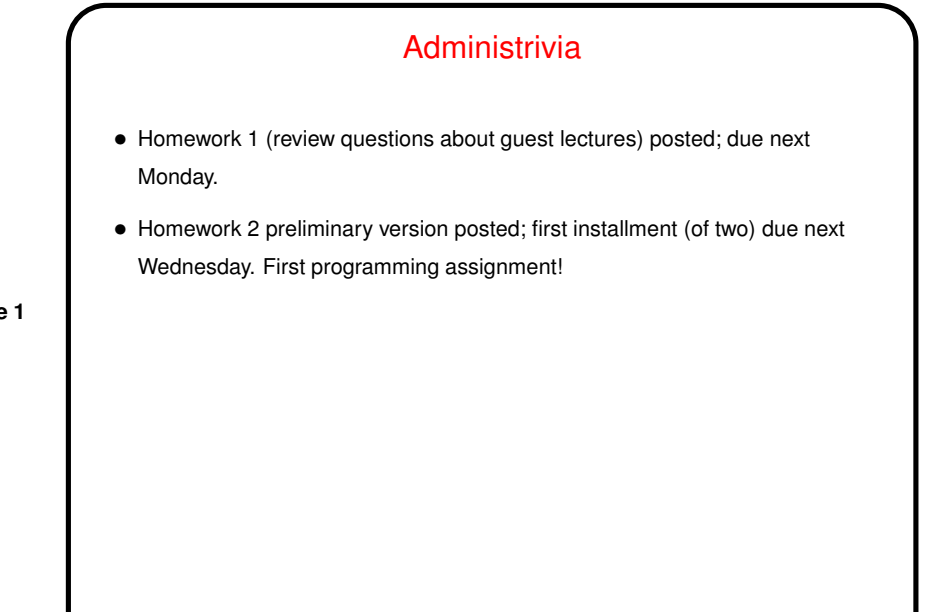

**Slide 1**

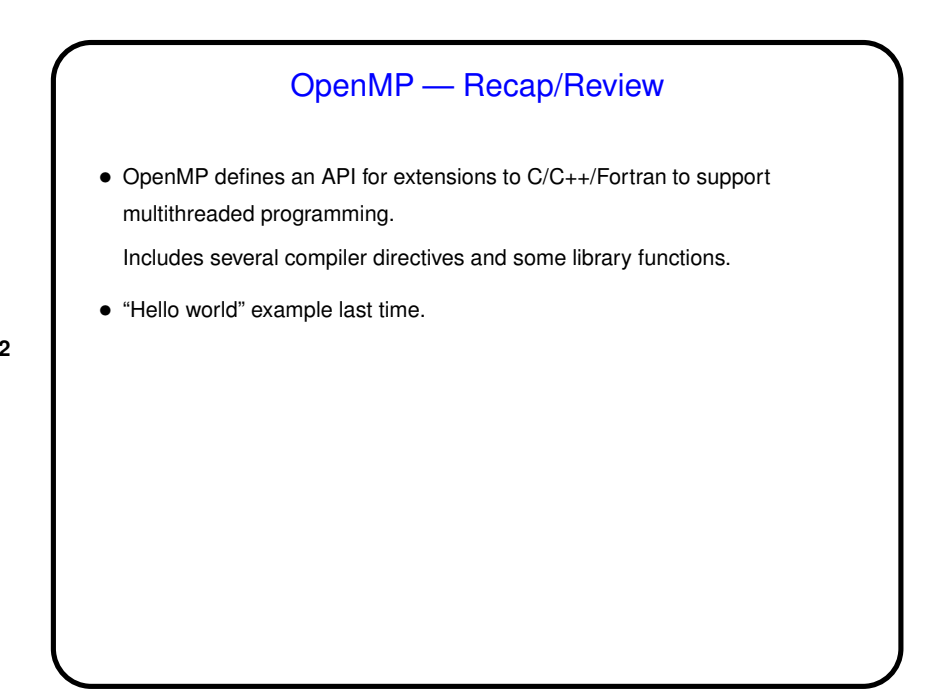

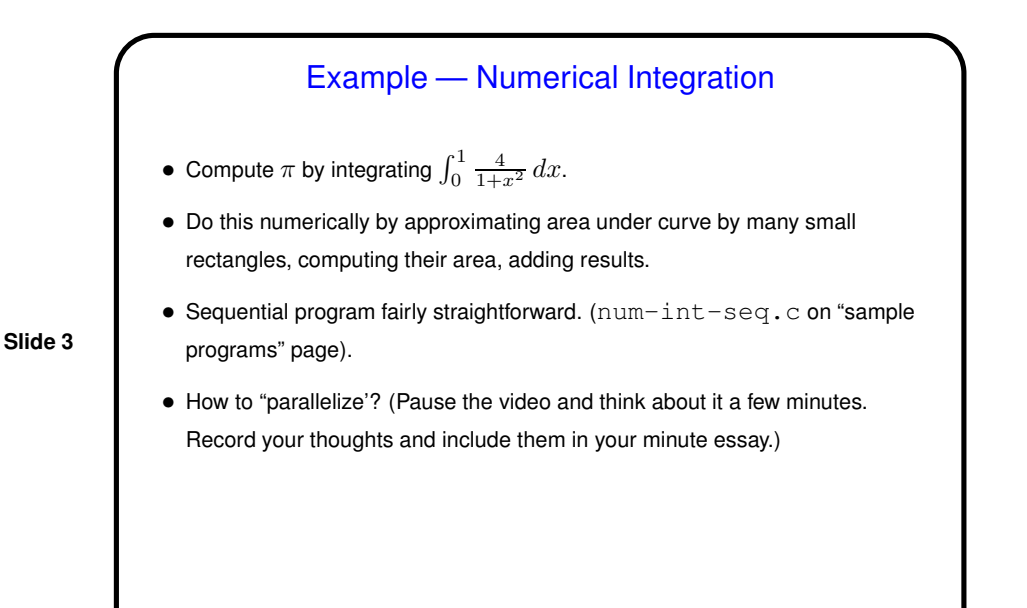

Parallel Version of Numerical Integration — Strategy • Basic strategy seems sort of obvious? most of the processing consists of adding up items computed in a for loop, so "parallelize" that: Parcel out iterations of loop among threads, have each thread compute a partial sum, and then combine partial sums. • But it seems like there might be some issues: How to split iterations among threads? What about shared variables (here, x and sum)? Probably need to do *something*, no?

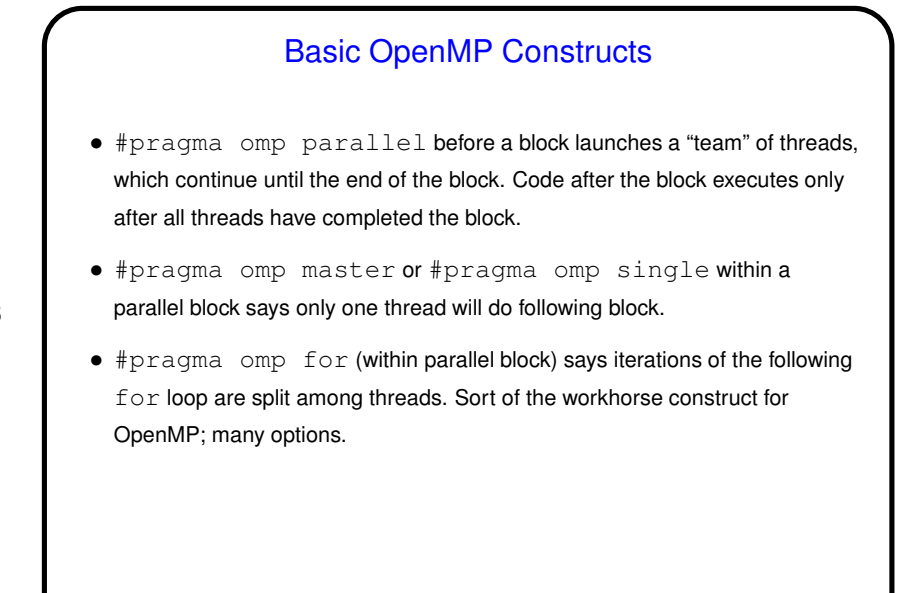

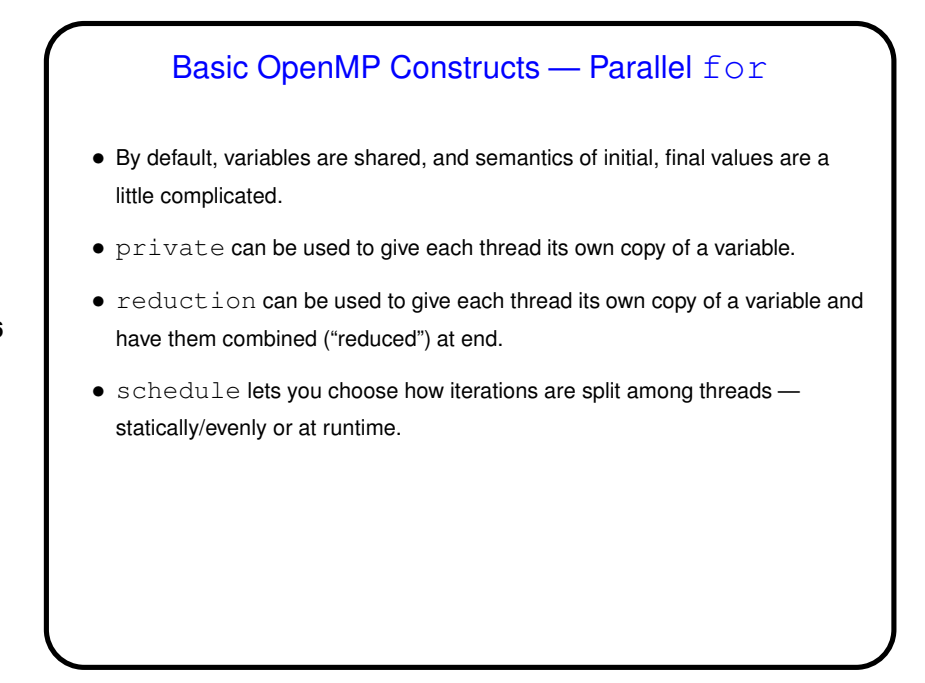

**Slide 5**

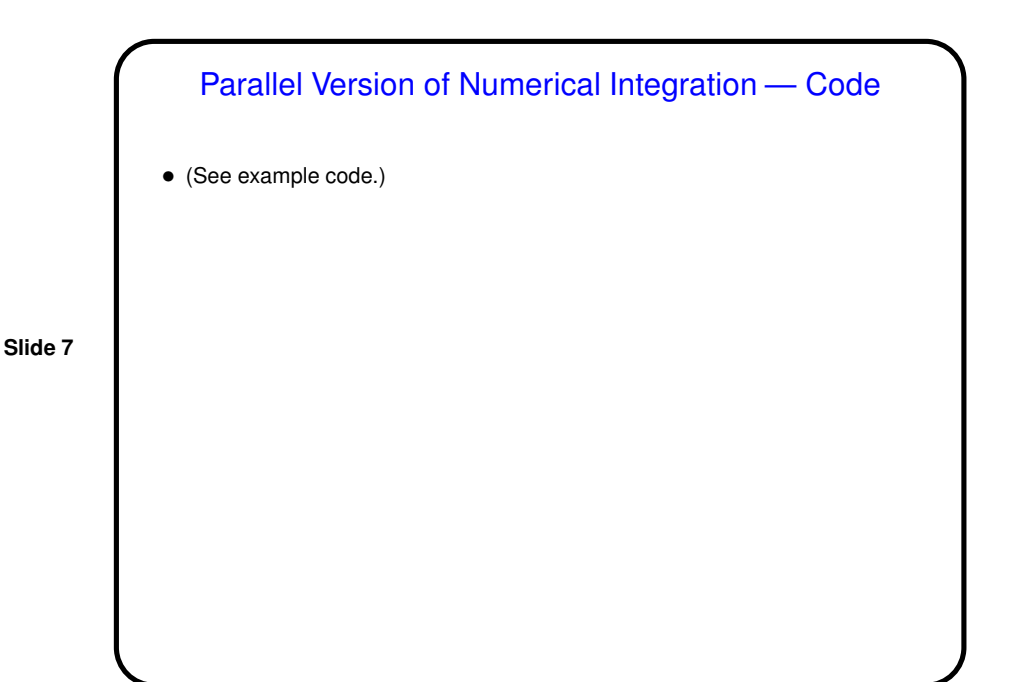

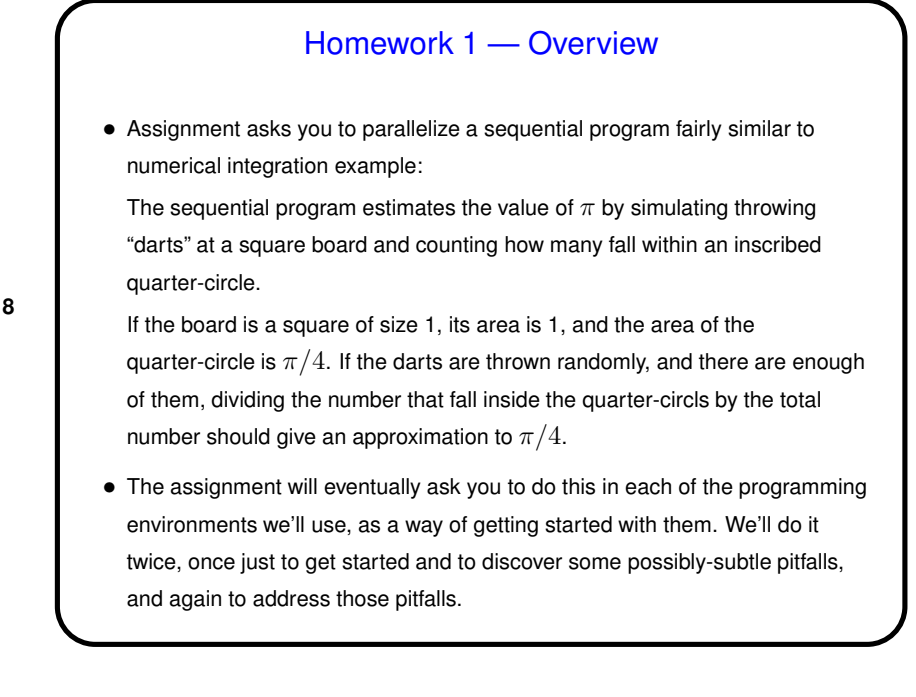

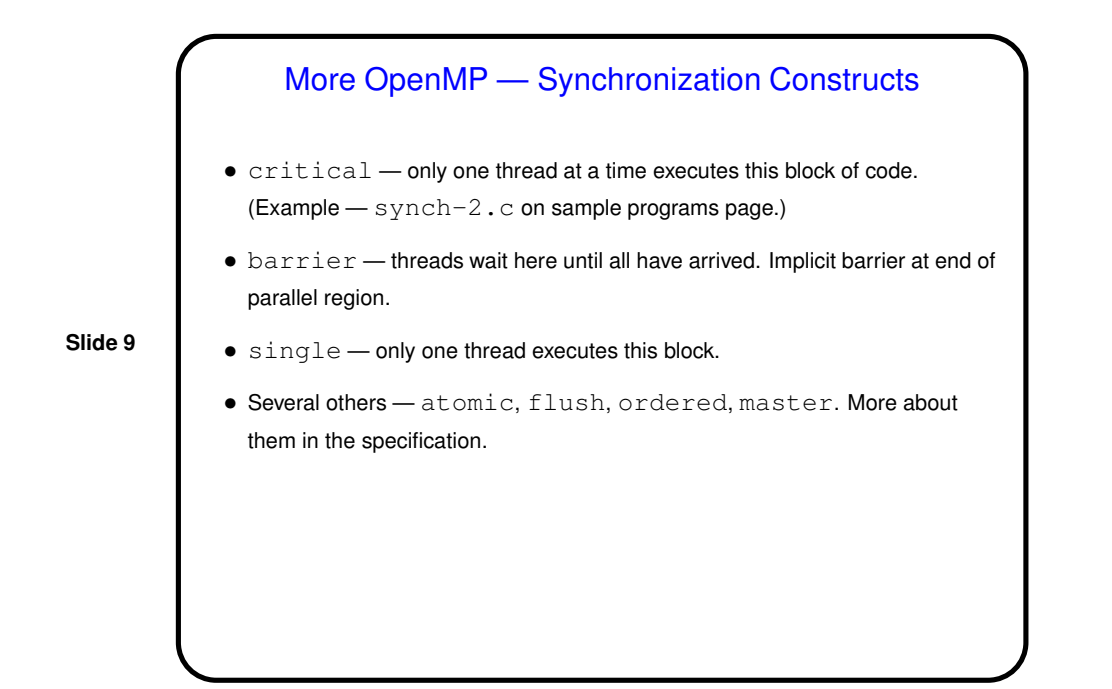

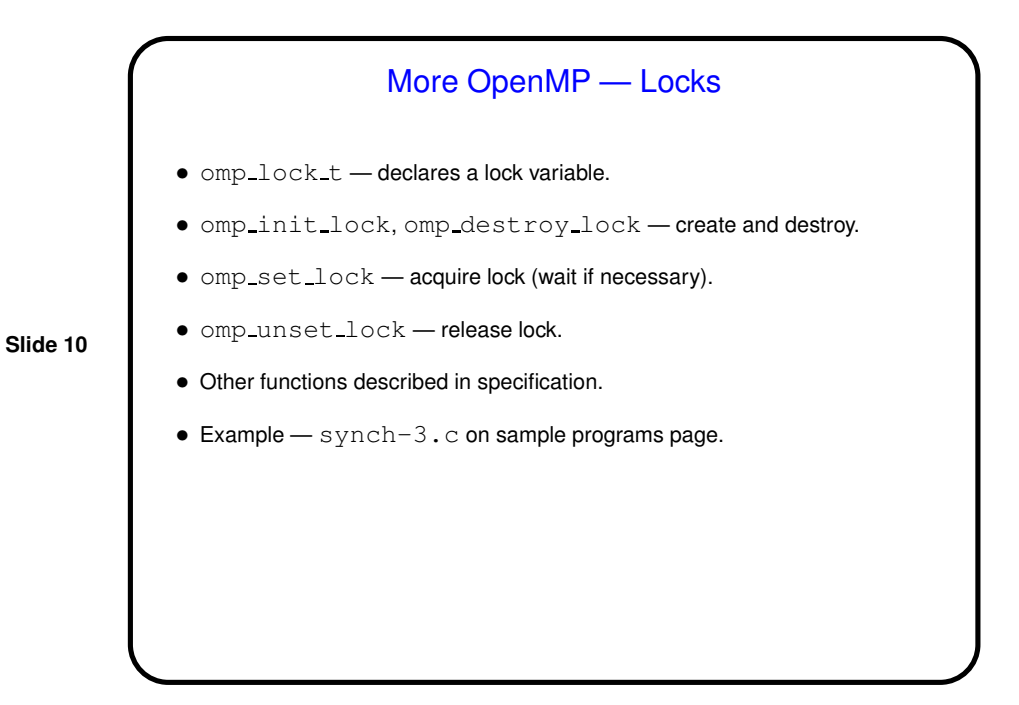

5

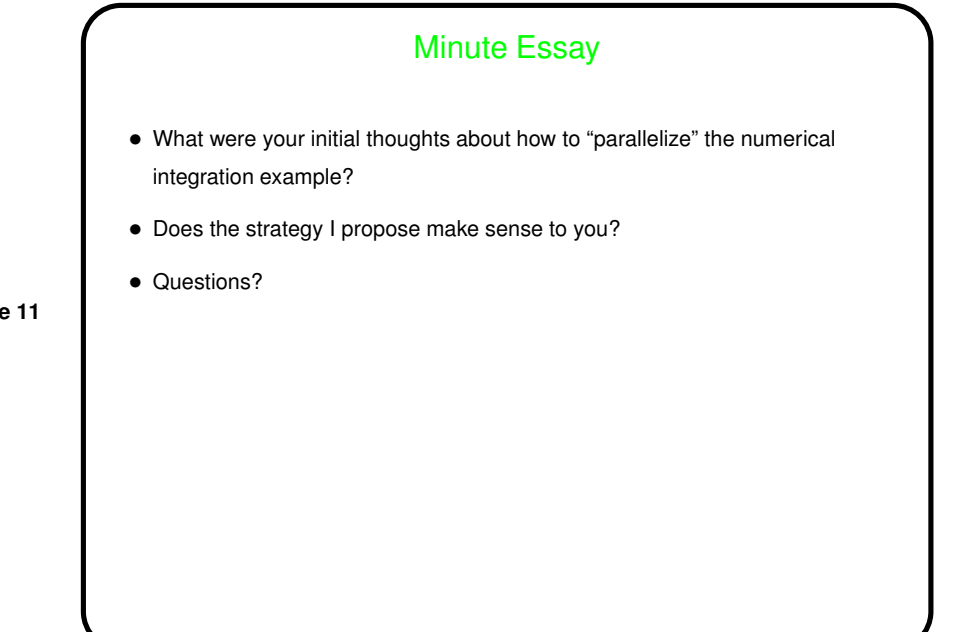

**Slide 11**